# **CANreal** Monitoring Tool for CAN Diagnostics

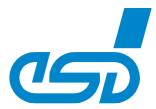

## Display and record of CAN Messages

- Highly tunable CAN monitor
- Adjustable CAN-ID filter
- CAN message logging
- DBC signal display
- High resolution time stamp
- CAN error recognition
- Various trigger functions
- Sophisticated CAN statistics with busload calculation
- Ambitious sending list of user defined CAN message

## Efficient and Expandable

- Expandable by open plugin interfaceMultiple instances on same or different
- CAN networks

  Supports efficient setup, analysis and
- diagnostics of CAN applications and networks

## Free of Charge

- Part of the esd software development kit (SDK)
- Operational with all esd CAN hardware interfaces

## Recording and Displaying

CANreal allows to display and record CAN message frames. Messages are well arranged in an online list view which can be configured scroll down or static (object mode). Display columns are user configurable and there are ID filters for 11

and 29-bit CAN lds. The recording function allows to save CAN

messages to files. Start and end of recording can be triggered by CAN data or time conditions. Big amounts of data records can be split to multiple files with cyclic overwrite.

Files with recorded frames can be converted to cvs files or reloaded to CANreal (offline list) or esd CANtools like CANplot or CANrepro.

#### Timestamp

CAN messages are associated with microsecond accurate timestamps expressed in absolute time (hours, minutes..) and relative time to the previous message.

**Statistic Function and Bus Load Graph** The statistics function provides detailed information about the CAN Net. The amount of information reaches from the number of CAN frames up to error frames and many more. The plot graphic display offers a quick overview about the bus load and frame rates. The graph can be displayed in form of curve and bar diagrams.

#### Search Function

The search function allows the user to search for single CAN frames or Error frames. An advanced search can also be defined individually.

#### Send List

Sending of CAN frames is supported by a send list in single, cyclic or batch send modes.

## Single Error Diagnostic

The single error diagnostic offers detailed information on incorrect CAN messages. Additional information can also be displayed via tooltip.

### Plugins

CANreal may be extended by additional functions via plugins (i.e. J1939 for CAN systems). These inlcude further display columns and tooltip texts.

| 🖟 Net 3   CAN PCI200   1000   STATIC - CAN                                   | real                                           |                                                                |                                                         |                                                          |
|------------------------------------------------------------------------------|------------------------------------------------|----------------------------------------------------------------|---------------------------------------------------------|----------------------------------------------------------|
| <u>File CAN S</u> end <u>V</u> iew <u>H</u> elp                              |                                                |                                                                |                                                         |                                                          |
| From: ID Filter 0000 - 7FF<br>23-Bit 00000000 - 1FFFFF<br>000000000 - 1FFFFF | FFF Ngt 3-CAN_PCI200 V<br>Baut 1000 V<br>Clear | Trigger Log Stats < Egit                                       |                                                         |                                                          |
| Frame-No Trg Absolute Time RelTime                                           | e id Atr L d1 d2 d3 d4 d5                      | d6 d7 d8 Sender Message                                        | Signals Signal 1 Value 1                                | Signal 2 Value 2 Sig                                     |
| 45210 2015-06-11 1 0.241                                                     |                                                | 06 07 08 Sender:SenderM VW                                     | 1 AxleLocation 1                                        | olghaite Palaote olg                                     |
| +≣ 123943 2015-06-11 1 0.813<br>+≣ 41314 2015-06-11 1 2.977                  | 3 🖨 18FDB8FE L 8 FF FF FF FF FF                | 06 07 08 Sender:Engine1 DM26<br>77 00 00 Mux:TireLocation TIRE | 4 TimeSince 65535 sec<br>8 TireLocation 16              | Num0fWar 255 FuelSyst<br>TirePress_10 204 k.Pa. TireTemp |
| •                                                                            | m                                              |                                                                |                                                         |                                                          |
|                                                                              |                                                | Value                                                          | Baw                                                     |                                                          |
| Description DM2 6                                                            | Signal<br>TimeSinceEngineStart                 | 65535 sec                                                      | [ Haw<br>[ FF FF ] 65535                                |                                                          |
| DM26<br>Id29:0x18FDB8FE (419281150)                                          | NumOfWarmUpsSinceDTCsCleared                   | 255                                                            | [ FF 1 255                                              |                                                          |
| 10:39:22.843.348                                                             | FuelSystemMonitoringComplete                   | 1                                                              | [ 11 ] 255                                              |                                                          |
| FrameNo: 123518 Len:8                                                        | ACSystemRefrigerantMonEnabled                  | 1                                                              | [ 01 ] 1                                                |                                                          |
| Sender:Engine1                                                               | ResystemetrigeranenonEnabrea                   | -                                                              | [ 01 ] 1                                                |                                                          |
|                                                                              | TireLocation                                   | 16                                                             | [ 10 ] 16                                               | 1                                                        |
| Id29:0x18FEF4FE (419362046)                                                  | TirePress 10                                   | 204 kPa                                                        | [ 33 ] 51                                               |                                                          |
| 10:39:22.841.329                                                             | TireTemp 10                                    | 409.125 °C                                                     | [ 44 55 ] 21828                                         |                                                          |
| FrameNo: 41172 Len:8                                                         | CTIWheelSensorStatus 10                        | 2                                                              | [ 02 ] 2                                                |                                                          |
| Mux:TireLocation                                                             | CTITireStatus 10                               | 1                                                              |                                                         |                                                          |
|                                                                              | CTIWheelEndElectricalFault 10                  | 2                                                              | [ 02 ] 2 VW                                             |                                                          |
|                                                                              | TireAirLeakageRate 10                          | 11.900 Pa/s                                                    | [ 77 00 ]                                               |                                                          |
|                                                                              | T                                              | ^                                                              | AxleLoc                                                 |                                                          |
| Send list: Stop Up                                                           | Down Insert Dup Delete                         |                                                                | *AxleWei                                                |                                                          |
|                                                                              |                                                |                                                                |                                                         | Veight_10 : 2568 kg                                      |
| Batch   Description Single Cyclic Cycle                                      |                                                |                                                                |                                                         | ight_10 : 3596 kg                                        |
| 004: Send off                                                                | 064 8 01 02 03 04                              |                                                                | 1                                                       |                                                          |
| 005:mux16 Send off                                                           | 064 8 10 02 03 04                              |                                                                |                                                         | 5.000 kg TrailerWeig 2568                                |
| 006: Send off<br>007:FL0AT: 30 Send off                                      | 065 8 01 02 03 04<br>066 8 00 7C 92 44         |                                                                | 0.000 rp m IN64 23137<br>300000.000 rp m EngForce 8.123 | 50783009 M064 3.268073690                                |
| 007:FLOAT: 30 Send off                                                       | 066 8 00 7C 92 44                              |                                                                |                                                         | 457E+008 N<br>0.000 N                                    |
| 009;FL0AT: 5 Send off                                                        | 006 8 00 00 A0 40<br>00A 8 00 A0 00 00         |                                                                |                                                         | 0.100 N                                                  |
| <                                                                            | 0LA 8 C0 A0 00 00                              | o 41 20 00 00 Engine Engopeeu                                  | IV. SOO ID M ENGRUCEMO 4                                | 0.100 N                                                  |
|                                                                              |                                                |                                                                |                                                         |                                                          |
| <u>S</u> end <a> ID: □ 29-Bit</a>                                            | RTR Len: Data\$:                               | Clear                                                          |                                                         |                                                          |
|                                                                              |                                                |                                                                |                                                         |                                                          |

## Technical Specifications:

Order Information:

Included in CAN SDK

©2015 esd electronic system design gmbh, Hannover All data are subject to change without prior notice. I:\Texte\Doku\DBL\PROGRAMM\Englisch\Blue\CANreal\_Datasheet\_en\_11.odt